## **DAFTAR ISI**

Hal

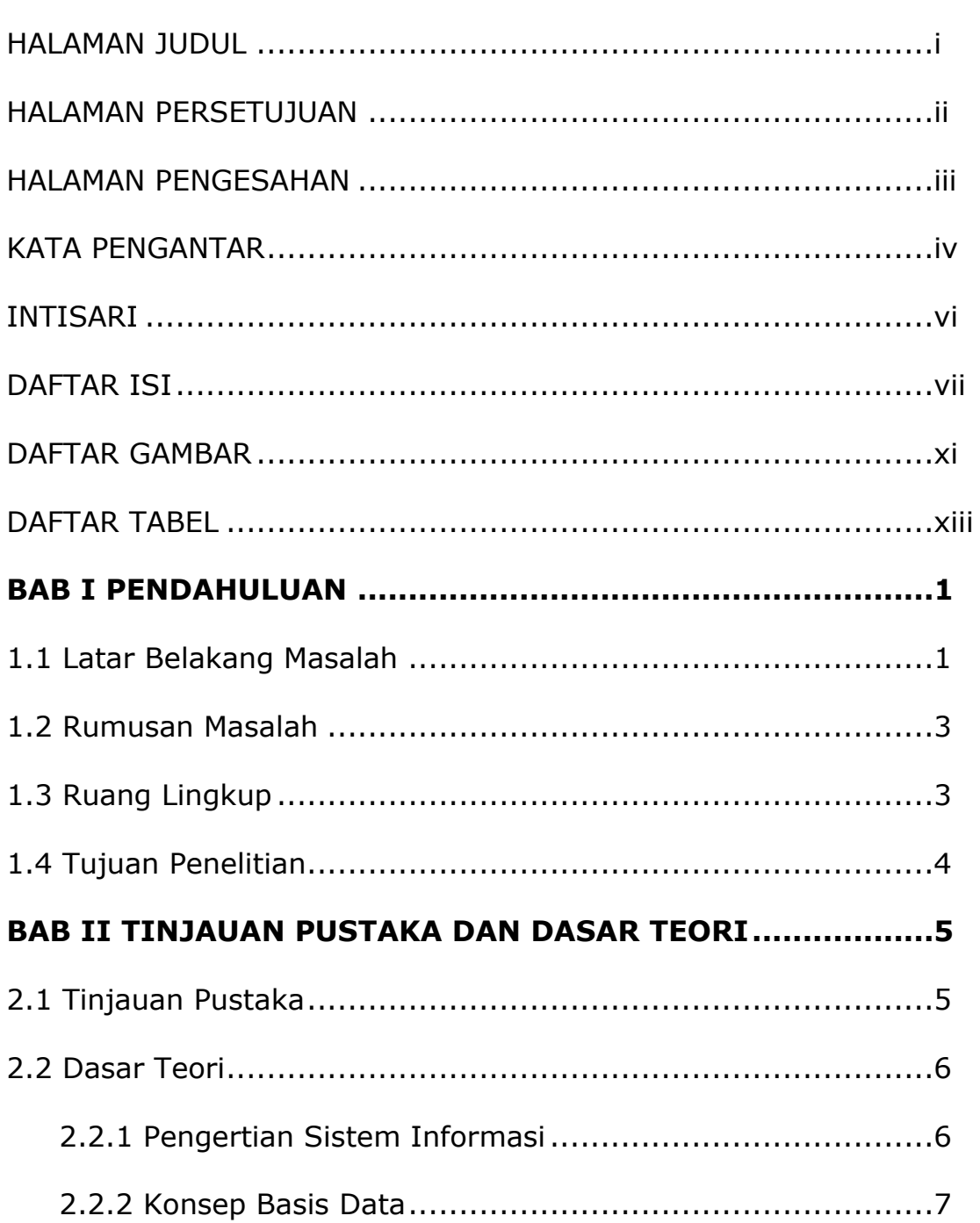

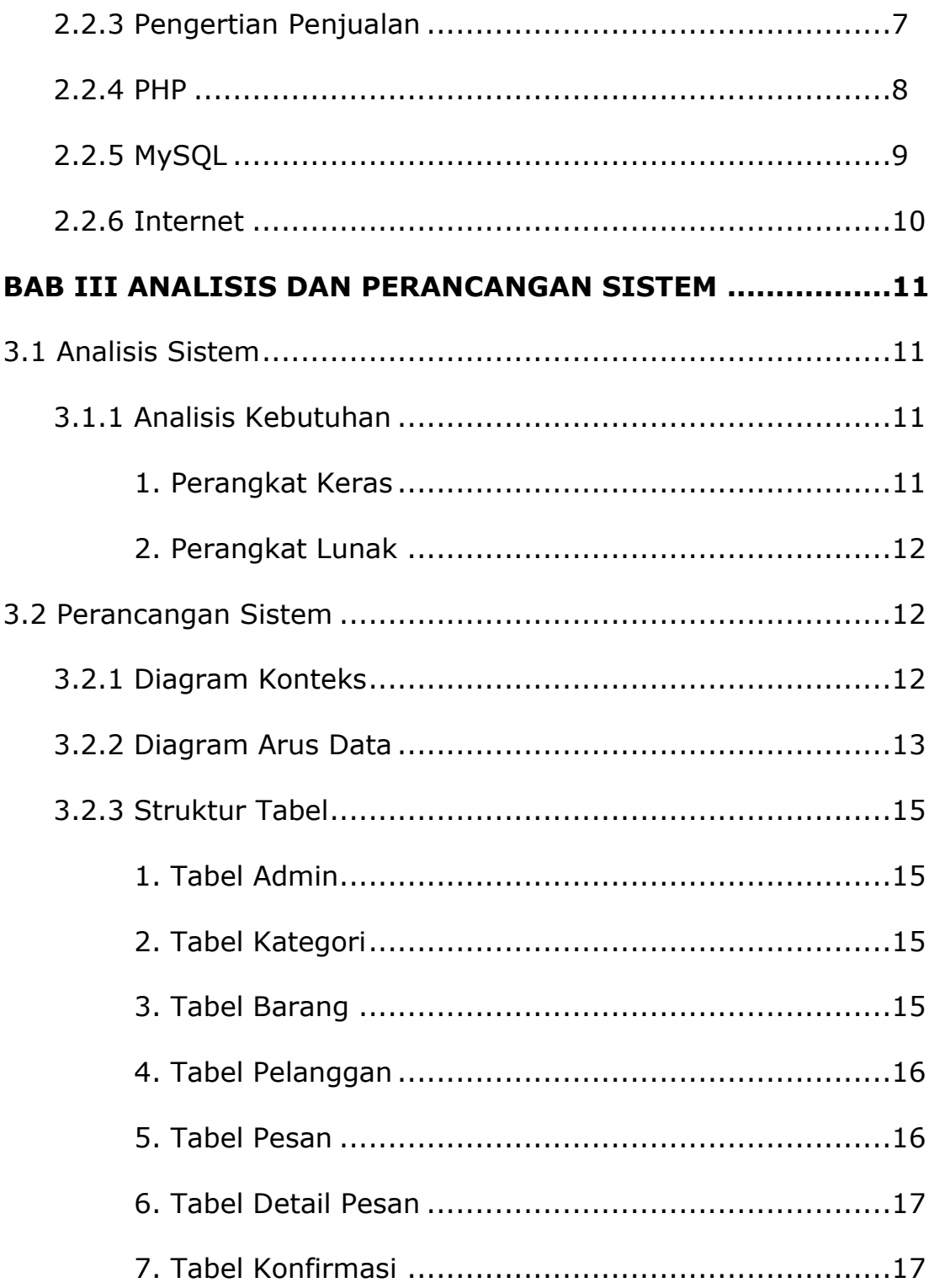

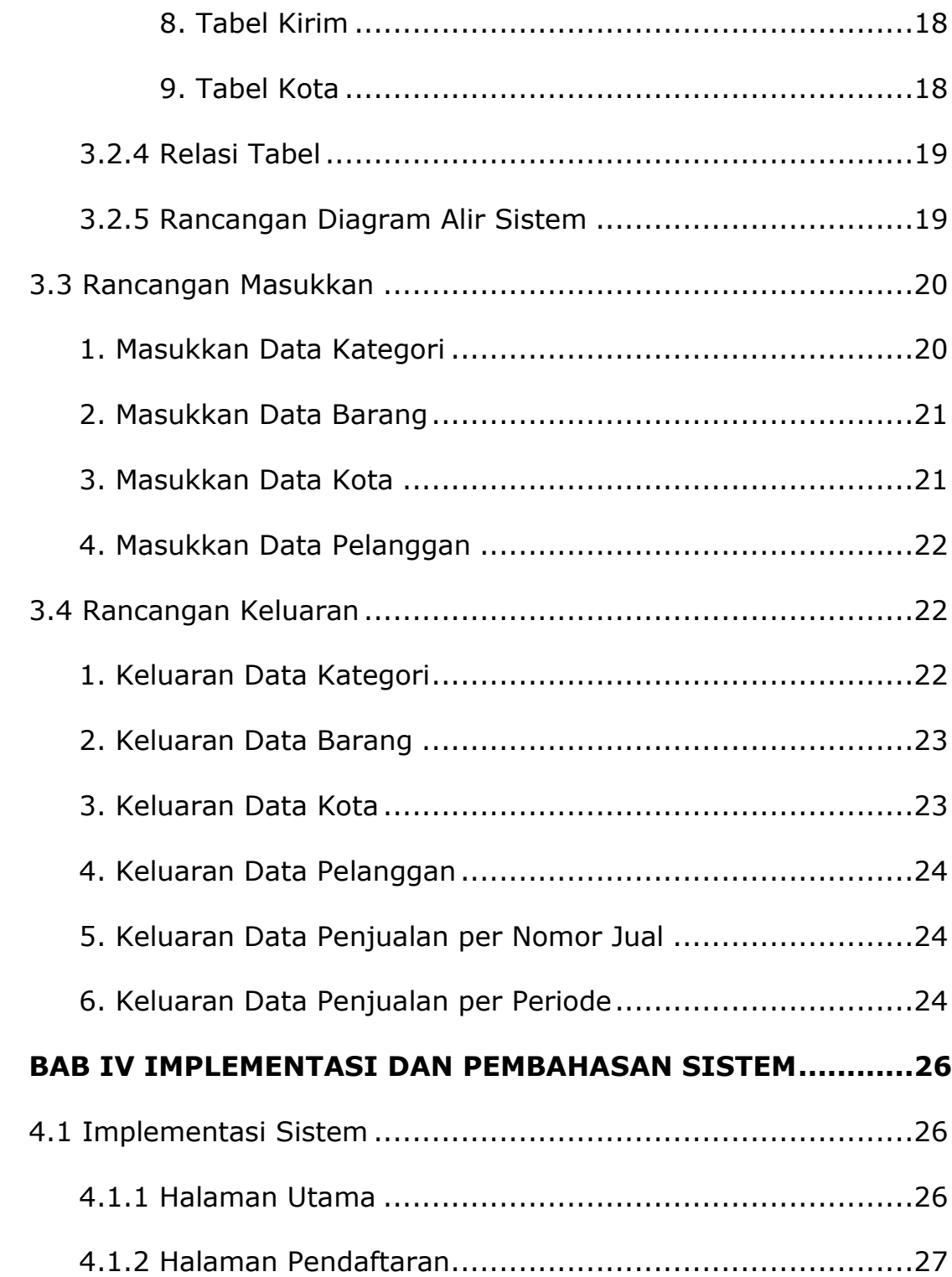

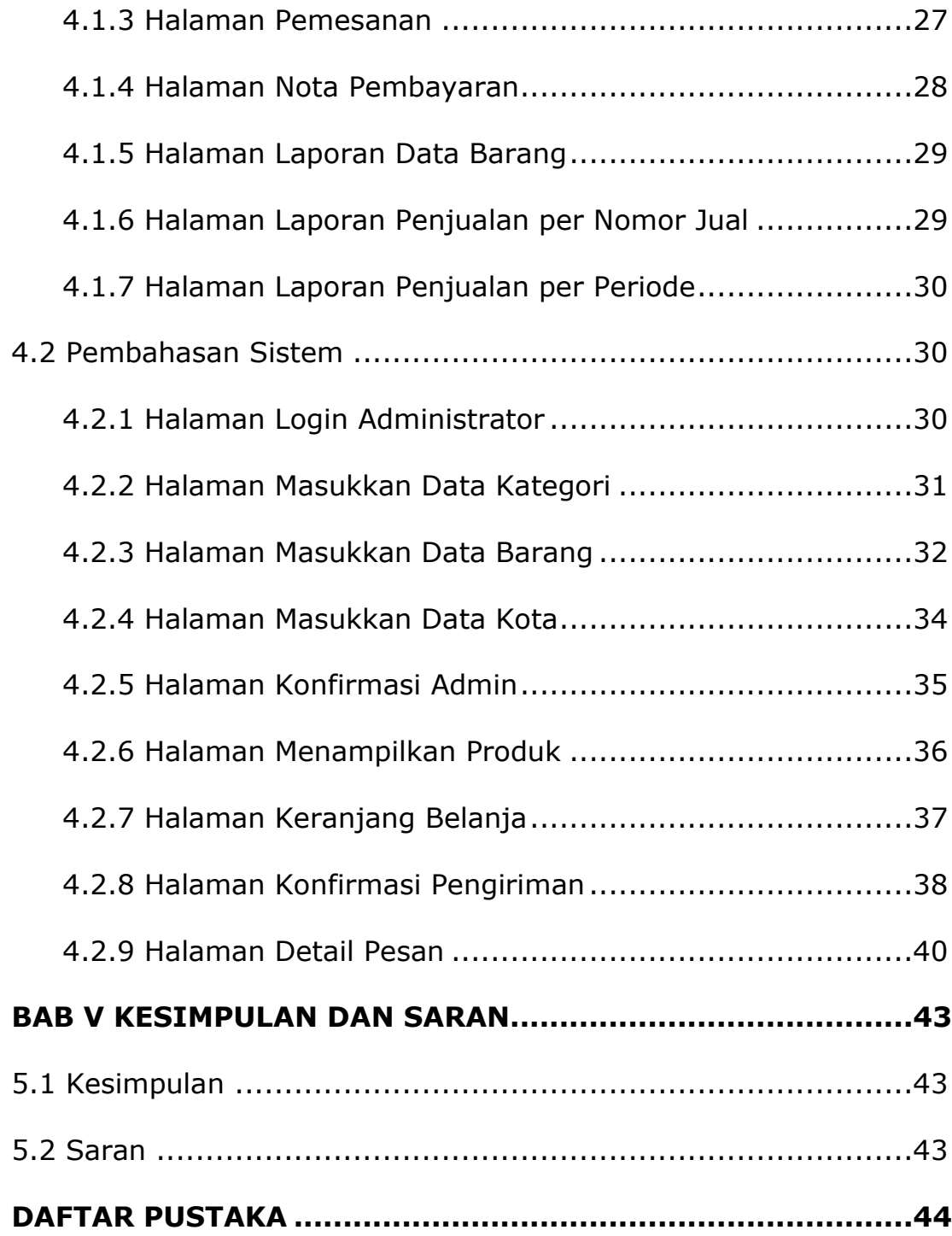

## **DAFTAR GAMBAR**

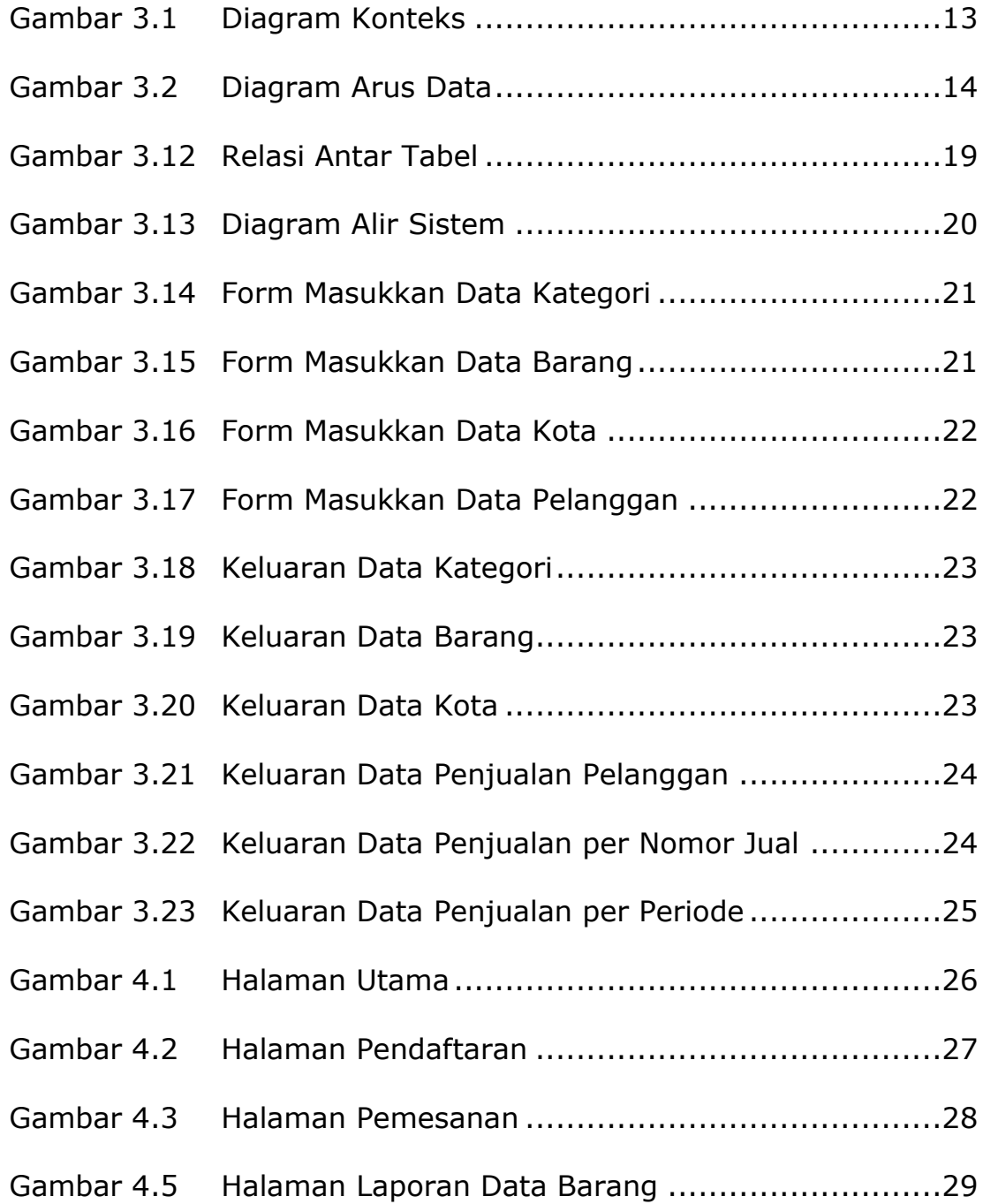

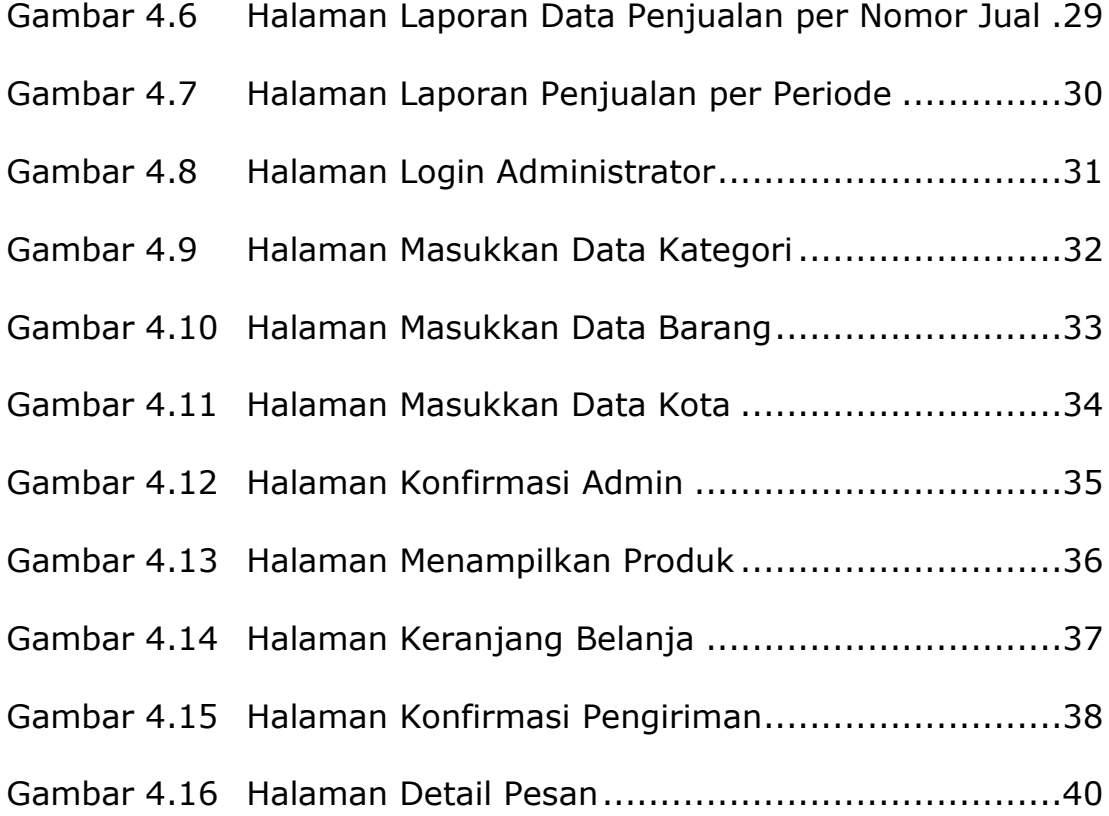

## **DAFTAR TABEL**

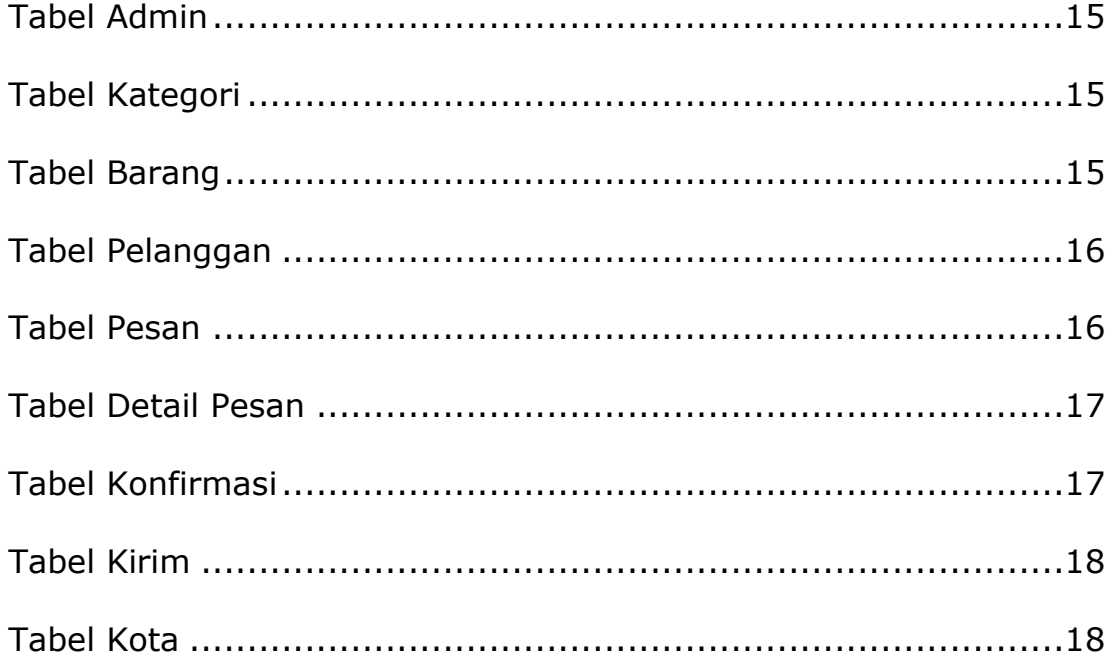